### Computer Graphics 1

### Chapter 8 (June 24th, 2010, 2-4pm): Animation

1

### The 3D rendering pipeline (our version for this class)

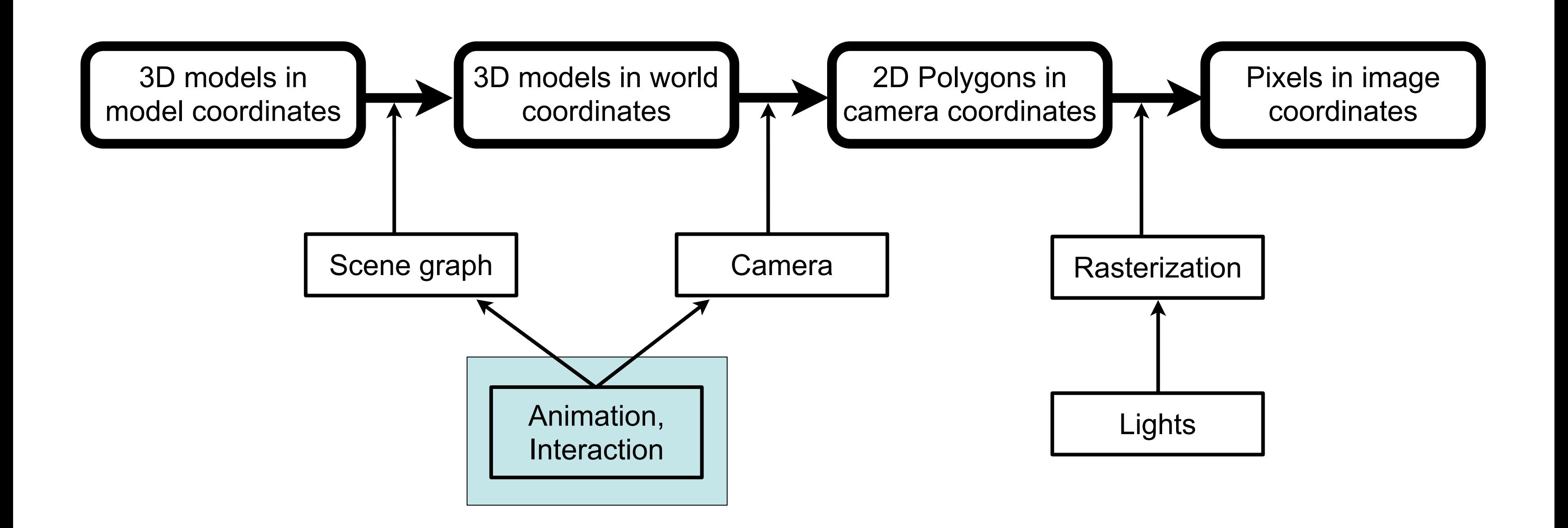

[http://disney-clipart.com/aristocats/Disney\\_Aristocats\\_Kittens.php](http://disney-clipart.com/aristocats/Disney_Aristocats_Kittens.php)

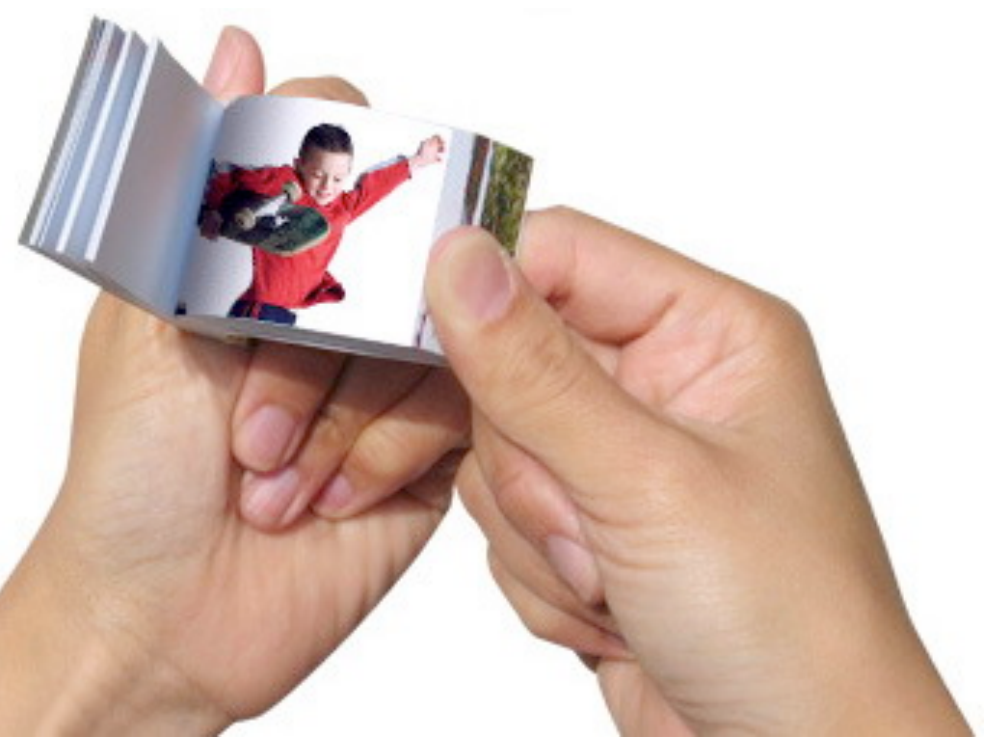

### Animation  $==$  bring to life

- Generally any kind of **moving** graphics
	- flipbooks
	- cartoon films
	- computer animation
- Sequence of single images
	- Movie: 24, TV: 30, Comp.: up to >100/sec.
- Impression of movement >6 fps (???)
- 3D animation most often at video frame rates

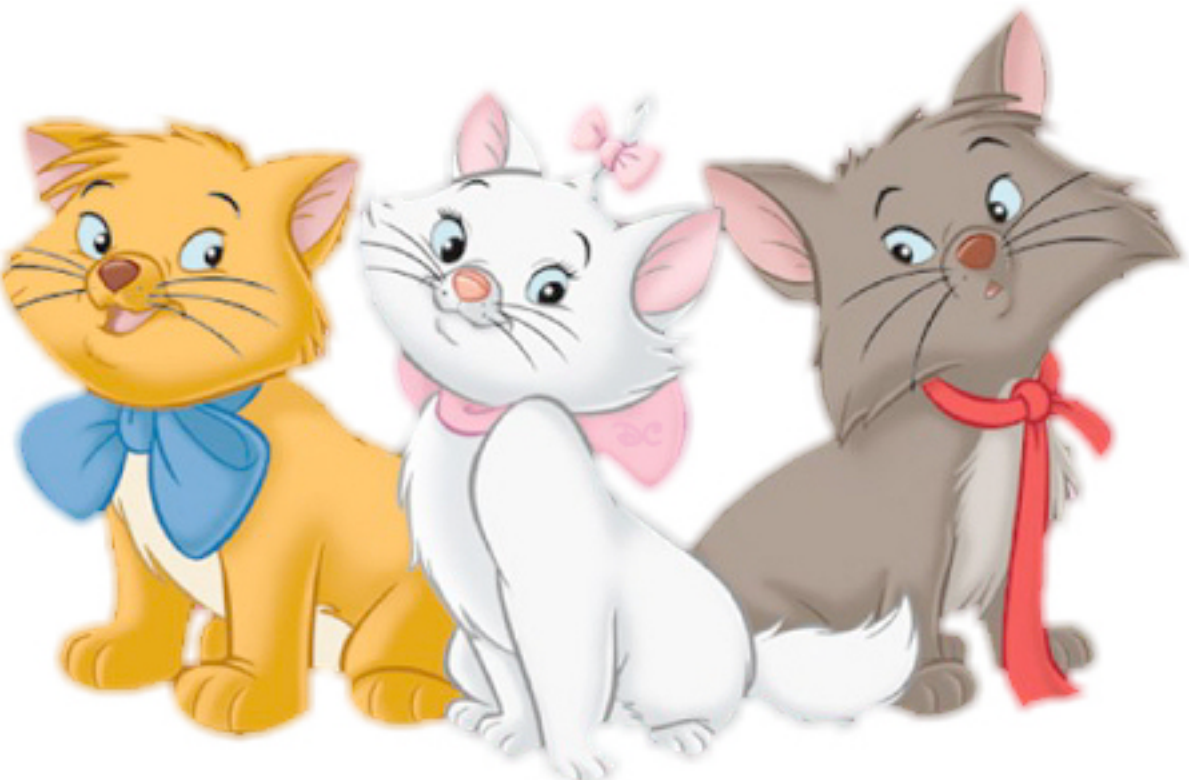

[http://germanblogs.de/pub/germanblogs/digitallife/daumenkino\\_0.jpg](http://germanblogs.de/pub/germanblogs/digitallife/daumenkino_0.jpg)

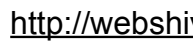

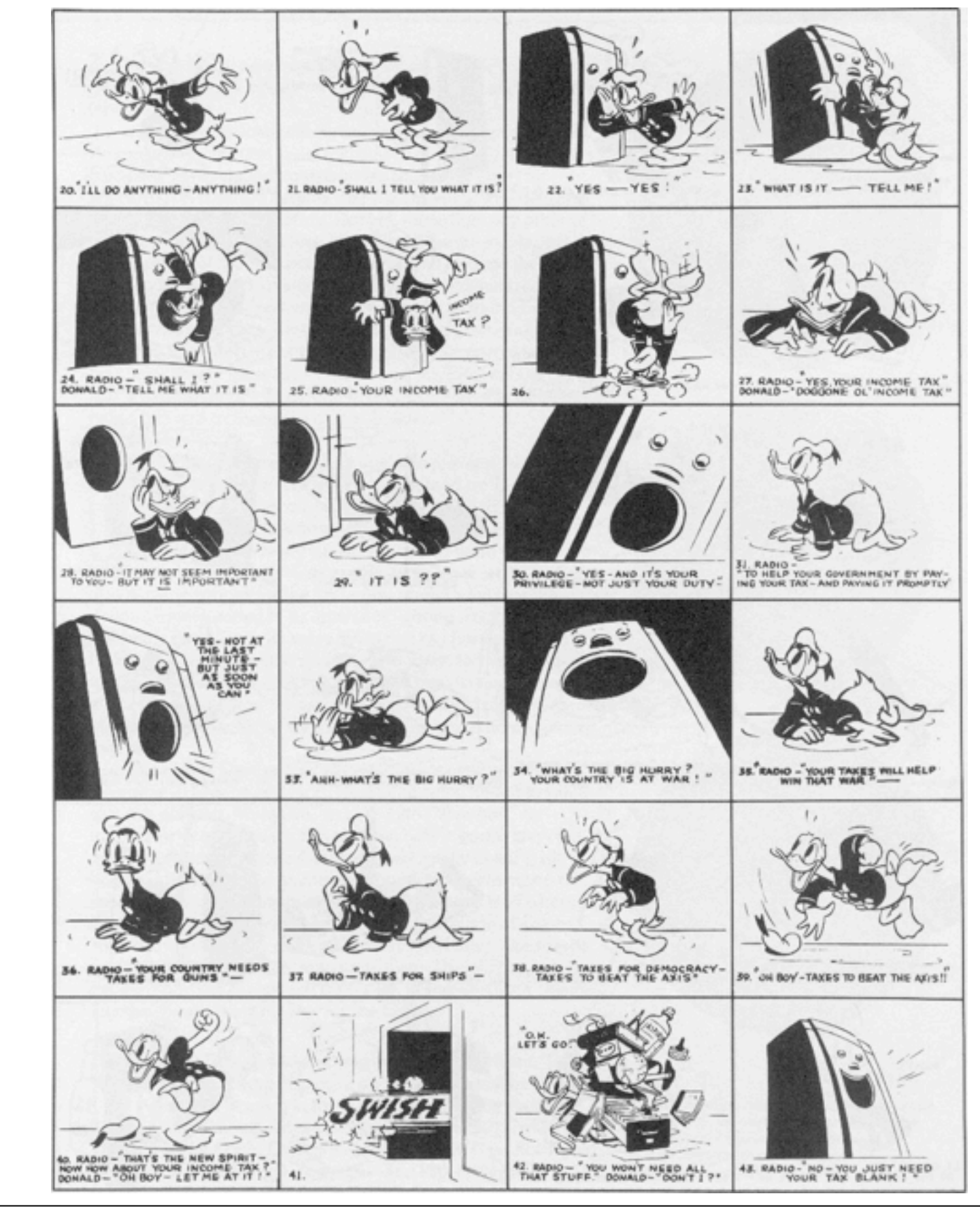

[http://webshiva.com/Spring\\_2005\\_History\\_Animation/lectures/images/us\\_ns\\_2.jpg](http://webshiva.com/Spring_2005_History_Animation/lectures/images/us_ns_2.jpg)

### Creating a classic cartoon animation

- idea > treatment > story board, sound
- draw keyframes (expensive) – important or tricky phases of motion
- interpolate between keyframes (cheap) – easy and straightforward phases
- color and film the single frames

4

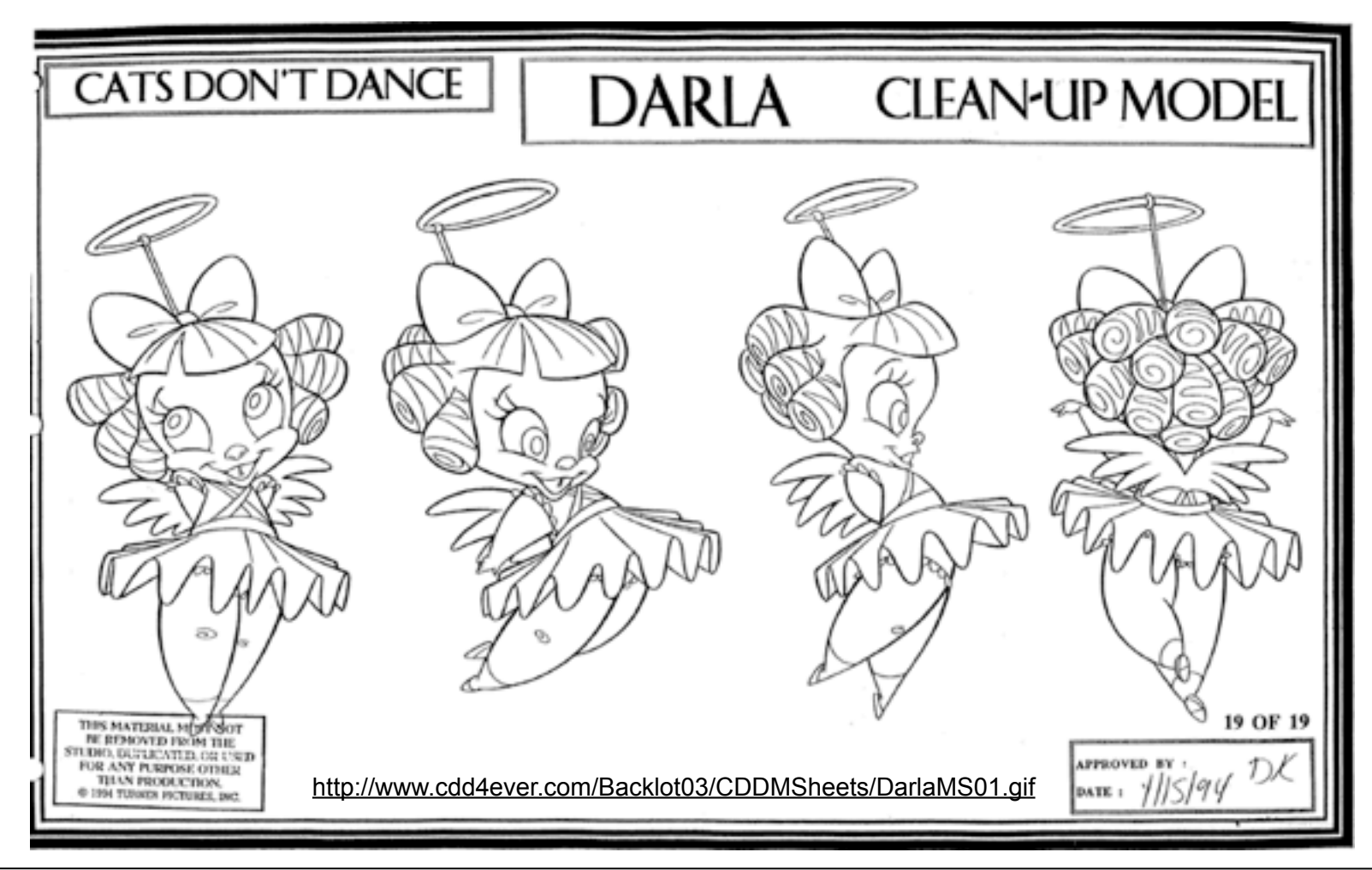

### Creating 3D computer animation

- idea > treatment > story board
- describe keyframes explicitly
	- complete description of the 3D world state
- interpolate between keyframes
	- calculate state of the world for each frame
- render and display/store single frames

![](_page_4_Figure_7.jpeg)

![](_page_4_Figure_8.jpeg)

### <http://me-cheza.blogspot.com/2009/10/gnomonology-intro-to-keyframe-animation.html>

### Some ways to animate in 3D

- key framing
- bone animation
- motion capturing
- physics simulation
- scripting and AI
- this is not a comprehensive list
- can be combined (e.g., bones with keyframing)

- define certain parameters of the scene for certain frames
- not all in every keyframe
- also known from Flash

# Keyframing

![](_page_6_Figure_4.jpeg)

### Keyframing the Position

![](_page_7_Picture_1.jpeg)

![](_page_8_Picture_4.jpeg)

# $-(y_1 - y_0)$

### Linear interpolation

![](_page_8_Figure_1.jpeg)

$$
x = x_0 + \frac{t - t_0}{t_1 - t_0} (x_1 - x_0), y = y_0 + \frac{t - t_0}{t_1 - t_0}
$$

9

![](_page_9_Picture_6.jpeg)

- still only define key frames as control points of the spline
- interpolate in a smooth curve
- risk of overshooting when controlling the splines

### Spline interpolation

![](_page_9_Figure_1.jpeg)

![](_page_10_Picture_6.jpeg)

### Keyframing the Orientation

![](_page_10_Figure_1.jpeg)

- Choose rotation axis
- interpolate angle about this axis
- or: shortest path on the unit sphere

![](_page_11_Picture_3.jpeg)

### Keyframing the Size

![](_page_11_Picture_1.jpeg)

### Keyframing mesh deformation

![](_page_12_Figure_1.jpeg)

![](_page_12_Figure_2.jpeg)

![](_page_12_Figure_3.jpeg)

- grab a control point
- keyframe its position
- deform the polygon mesh accordingly

![](_page_13_Picture_3.jpeg)

![](_page_13_Picture_4.jpeg)

### Keyframing the Color

![](_page_13_Picture_1.jpeg)

### • Can be done in RGB or HSV color space

### Keyframing the virtual camera

![](_page_14_Picture_1.jpeg)

• Position

- Orientation
- Field of view • Depth of field

### Keyframing the light setup

![](_page_15_Figure_1.jpeg)

- directional light
- positional light
- ambient light
- spotlight
- area light
- position
- direction
- beam angle

### Other things to keyframe

- levels of detail
- visibility
- transparency, shininess
- texture / bump maps
- shading parameters
- rendering method

### Bone animation

- also: skeletal animation
- define a skeleton for a polygon mesh – topology/structure of the model
- move only the bones of this skeleton
	- by keyframing joint angles
	- by motion capture data
	- by inverse kinematics
- polygon mesh follows and deforms
	- connection between bone and mesh is not rigid
	- mesh stays closed and smooth

### <http://www.gamecask.com/news/animation.jpg>

![](_page_17_Picture_14.jpeg)

- tracking position and/or orientation of
	- limbs of an actor
	- feature points of a face
	- optical markers on a suit
- Define a relation between tracked feature points and 3D scene points
- Move the mesh exactly along the tracked data
- Still gives the most realistic results

## Motion Capture

19

![](_page_18_Picture_9.jpeg)

![](_page_18_Picture_10.jpeg)

http://www.yourdictionary.com/computer/motion-captu

![](_page_18_Picture_12.jpeg)

### Physics simulation

- Physics engine is often an integral part of 3D games – calculations can be done efficiently on GPUs, for example – can handle large numbers of objects
- Not all aspects of physics need to be simulated
- 2 examples
	- inverse kinematics
	- particle systems

![](_page_19_Picture_6.jpeg)

20

mass m, gravitation g, fall:  $v = g * t$ ,  $y = y_0 - 1/2$  g  $*$  t, jump:  $v_2 = -c * v_1$ 2

### Inverse kinematics

- kinematics describes, how an object moves
- forward kinematics: how does the object move, given the joint angles
- inverse kinematics: what are the joint angles, given the object motion
- Mainly a way to save work in keyframing

![](_page_20_Figure_5.jpeg)

### Particle systems

- used for various phenomena
	- dust, explosions
	- fire
	- grass, hair, fur
- generates a large number of objects
- moves them with simple physics
- handle collissions etc...
- no detailed influence on single objects
- parameters of creation and motion can be controlled

![](_page_21_Picture_10.jpeg)

22

[http://www.cgtutorials.com/oneadmin/\\_files/linksdir/1685\\_Create\\_fire\\_effects\\_with\\_particle\\_system.jpg](http://www.cgtutorials.com/oneadmin/_files/linksdir/1685_Create_fire_effects_with_particle_system.jpg)

<http://www.blender3darchitect.com/wp-content/uploads/2009/07/blender-3d-yafaray-realistic-grass.png>

![](_page_21_Picture_13.jpeg)

![](_page_22_Figure_11.jpeg)

### AI example: flocks, herds, schools

- A classic example of a simulation of a natural phenomenon (1987)
- <http://www.red3d.com/cwr/boids/>
- [Reynolds, C. W. (1987) Flocks, Herds, and Schools: A Distributed Behavioral Model, in Computer Graphics, 21(4) (SIGGRAPH '87 Conference Proceedings) pages 25-34.]
- Each bird/fish has 3 simple control principles
	- –Separation: steer to avoid crowding local flockmates
	- –Alignment: steer towards the average heading of local flockmates
	- Cohesion: steer to move toward the average position of local flockmates

![](_page_23_Picture_3.jpeg)

# Stanley & Stella in Breaking the Ice (1987)

![](_page_23_Picture_1.jpeg)

![](_page_24_Picture_9.jpeg)

- known by cell animators for a long time
- will make your animations look appealing
- often have to do with exaggeration – support our perception of a character/motion
- Examples here from tutorials at
- <http://www.comet-cartoons.com/toons/3ddocs/charanim/>
- [http://www.siggraph.org/education/materials/HyperGraph/animation/character\\_animation/principles/prin\\_trad\\_anim.htm](http://www.siggraph.org/education/materials/HyperGraph/animation/character_animation/principles/prin_trad_anim.htm)
- [http://billysalisbury.com/tutorials\\_principles.htm](http://billysalisbury.com/tutorials_principles.htm)

### Animation principles

![](_page_25_Picture_8.jpeg)

# Timing

- The exact same motion can express entirely different things at different speeds
- Generally: slow timing conveys calm, fast timing conveys hectic
- "The difference between the right timing and the almost right timing, is the difference between lightning and a lightning bug."

![](_page_25_Picture_4.jpeg)

![](_page_26_Picture_8.jpeg)

## Ease In and Out (or Slow In and Out)

- All motions in nature start slowly and accelerate
- Due to physics (inertia of mass)
- Heavy objects generally accelerate slower
- Light objects accelerate faster
- Can be combined with object deformations

![](_page_26_Picture_6.jpeg)

![](_page_27_Picture_6.jpeg)

### Arcs

- Many motions in nature happen in arcs.
- Linear motions only in machines
- Motion in arcs look more natural on characters

![](_page_27_Picture_4.jpeg)

![](_page_28_Picture_6.jpeg)

![](_page_28_Picture_7.jpeg)

### Anticipation

- Motions in nature never start abruptly.
- There is always a phase before the actual motion, when the character already knows he wants to move.
- Is used with much exaggeration in cartoons

![](_page_28_Picture_4.jpeg)

![](_page_29_Picture_6.jpeg)

### **Exaggeration**

![](_page_29_Picture_1.jpeg)

- Motions come across more pointedly when exaggerated
- Light exagg. = only emphasizing the motion
- Strong exagg. = cartoon-like appearance

![](_page_30_Picture_6.jpeg)

![](_page_30_Picture_9.jpeg)

### Squash and Stretch

- Soft objects are squashed when they hit an obstacle and stretch when released.
- All objects are soft to \*some\* extent
- Again: exaggeration creates a cartoon-like appearance

![](_page_30_Picture_4.jpeg)

![](_page_31_Picture_13.jpeg)

### Secondary Action

- Secondary story/character/movement in the background
- Should not outpower main action
- Creates a counterpoint to the main action
- Can be used for running gags, Eastereggs
- Can create ironic side notes
- Can emphasize atmosphere
- Example:
	- fingers on the table
	- –Figure in the background

![](_page_32_Picture_8.jpeg)

### Follow Through and Overlapping Action

- Same as anticipation, but at the end of an action
- Object goes past its resting point and then comes back to where it would normally be.
- Again: exaggeration creates a cartoon-like appearance

![](_page_32_Picture_4.jpeg)

![](_page_33_Picture_8.jpeg)

# **Staging**

- Make action and objects understandable
- Show actions one at a time
- position objects to maximize silhouette
- Combine effects to convey a consistent message

![](_page_33_Picture_5.jpeg)

![](_page_33_Picture_6.jpeg)

# Non-symmetrical Posing and Performing

- Asymmetrical compositions are more interesting
- Nature is almost never \*perfectly\* symmetric
- Image diagonal can convey atmosphere

![](_page_34_Picture_4.jpeg)

![](_page_35_Picture_7.jpeg)

### Snap

- Quick and abrupt motions
- Only a few frames long
- Convey something that happens abruptly
- Can be emphasized by sound

![](_page_35_Picture_5.jpeg)

![](_page_36_Picture_7.jpeg)

# Weight

- Imitate physical behavior to convey the weight of objects
- Heavy objects accelerate slowly
- Light objects bounce higher
- Heavy objects push light ones aside

![](_page_36_Figure_5.jpeg)

- Camera must not cross the line of motion
- Otherwise will be perceived as 2 different motions
- Fix: cut a different scene in between
- not particular to 3D animation!

### Line crossing error

![](_page_37_Figure_6.jpeg)

![](_page_37_Picture_7.jpeg)

**3**

![](_page_38_Picture_9.jpeg)

## Appeal, Personality

- Appeal is anything the audience likes to see
- Can be quality of charm, design, simplicity, movements, communication
- Create believable personalities
	- –Consistency in pose, facial expression, communication, behavior
- Image from "ferdinand the bull"
- Disney, 1938..

<http://www.ultimatedisney.com/images/w-z/wdac-v6-03.jpg>

### Pixar: For the Birds (2008)

![](_page_39_Picture_1.jpeg)